# **ФЕДЕРАЛЬНОЕ АГЕНТСТВО ЖЕЛЕЗНОДОРОЖНОГО ТРАНСПОРТА федеральное государственное бюджетное образовательное учреждение**

#### **высшего профессионального образования "МОСКОВСКИЙ ГОСУДАРСТВЕННЫЙ УНИВЕРСИТЕТ ПУТЕЙ СООБЩЕНИЯ» (МИИТ)**

 СОГЛАСОВАНО: Выпускающая кафедра Вычислительная техника Зав.кафедрой\_\_\_\_\_\_\_\_\_\_\_\_Горелик А.В.

Проректор по УМР-директор РОАТ Апатцев В.И  $\frac{1}{2012}$  r.

УТВЕРЖДАЮ:

« $\longrightarrow$  2012 г.

Кафедра Высшая и прикладная математика

*название кафедры*

Авторы: д.т.н. проф. Сперанский Д.В., к.п.н. доц. Садыкова О.И.,к.п.н. доц. Троицкая Л.М., Тарутина Н.Е., к.ф.-м.н. доц. Банару М.Б.

*(Ф.И.О., ученая степень, ученое звание)*

# **КОНТРОЛЬНАЯ РАБОТА УЧЕБНОЙ ДИСЦИПЛИНЫ**

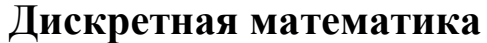

*название*

**Направление/Специальность**: Прикладная информатика и Инфокоммуникационные технологии и системы связи

 *(код, наименование специальности / направления)* Профиль/специализация: Квалификация (степень) выпускника: бакалавр Форма обучение: заочная

Одобрено на заседании Учебно-методической комиссии РОАТ Протокол № \_\_\_\_\_\_\_\_\_\_\_  $\left\langle \left\langle \right\rangle \right\rangle$  20 г. Одобрено на заседании кафедры Протокол № \_\_\_\_\_\_\_\_\_\_ « »  $2012$  г.

Председатель УМК Горелик А.В.

Зав. кафедрой Ридель В.В.

Москва 2013г.

# **КОНТРОЛЬНАЯ РАБОТА ПО ДИСЦИПЛИНЕ «ДИСКРЕТНАЯ МАТЕМАТИКА»**

В течение семестра студент выполняет одну контрольную работу по программе курса, при этом номер варианта должен совпадать с последней цифрой его учебного шифра. Соответствующие номера задач приведены в табл. 1. Например, в контрольную работу студента, имеющего учебный шифр 1108574, включены задачи 4, 14, 24, 34, 44, 54, а в контрольную работу студента, имеющего учебный шифр 1108570, – задачи 10, 20, 30, 40, 50, 60.

Табл. 1.

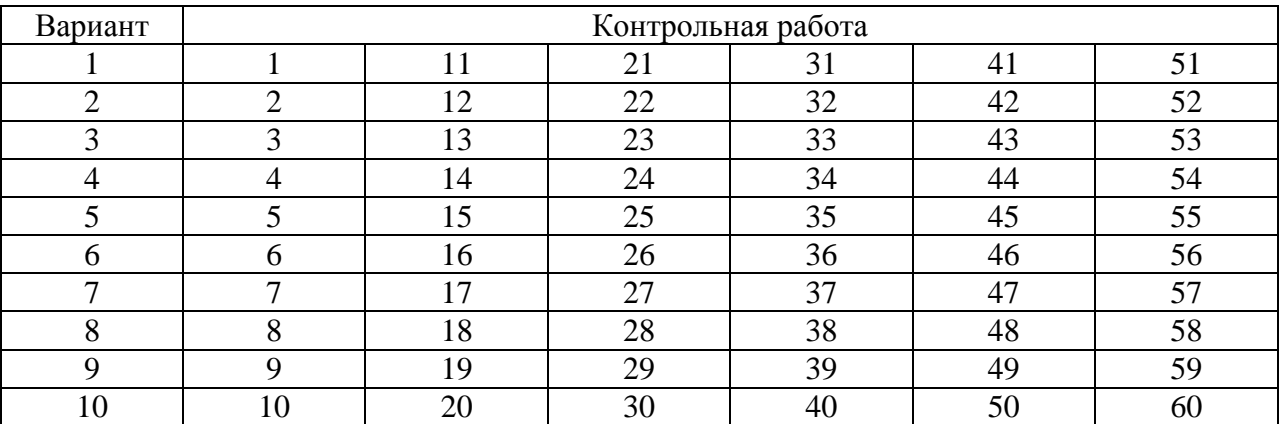

Контрольную работу следует выполнять в отдельной тетради, оставив в ней поля для замечаний преподавателя-рецензента. На обложке тетради должны быть указаны: дисциплина, номер контрольной работы, номер (или название) учебной группы, шифр, курс, фамилия, имя, отчество студента,фамилия и инициалы преподавателя-рецензента. Контрольную работу необходимо выполнять аккуратно, чернилами любого цвета, кроме красного. Если работа выполнена неаккуратно, без соблюдения оговоренных ниже правил оформления или подчерком, не поддающимся прочтению, она возвращается студенту без проверки.

Задачи должны полностью соответствовать предусмотренным заданиями, решения должны быть выполнены в той же последовательности, что и в заданиях. Если в заданиях формулировка задачи дана для нескольких различных условий, то в контрольной работе задача должна быть сформулирована с конкретными данными строго индивидуально.

Решения всех задач должны быть подробно объяснены, все вычисления и преобразования должны быть показаны. Приближённые вычисления должны выполняться по соответствующим правилам. Для каждой задачи нужно записать ответ. Каждое новое задание оформляется с чистой страницы. В конце работы студент ставит дату выполнения и свою подпись.

Выполненная работа сдаётся для последующей проверки.

Если в контрольной работе после проверки отмечены ошибки и недочёты, сделаны замечания или указание что-то исправить, переделать, но контрольная работа допущена к зачёту, то студент должен в этой же тетради провести работу по устранению ошибок и недочётов. Выполнив это, студент может приходить на сдачу зачёта по работе.

Если контрольная работа не допущена к зачёту, студент должен в этой же тетради выполнить работу над ошибками и опять сдать работу для её повторной проверки.

На зачёт по дисциплине студент должен прибыть только с контрольной работой, которая зачтена.

# **ЗАДАНИЯ НА КОНТРОЛЬНУЮ РАБОТУ**

#### **ЗАДАЧИ №№ 1 − 10**

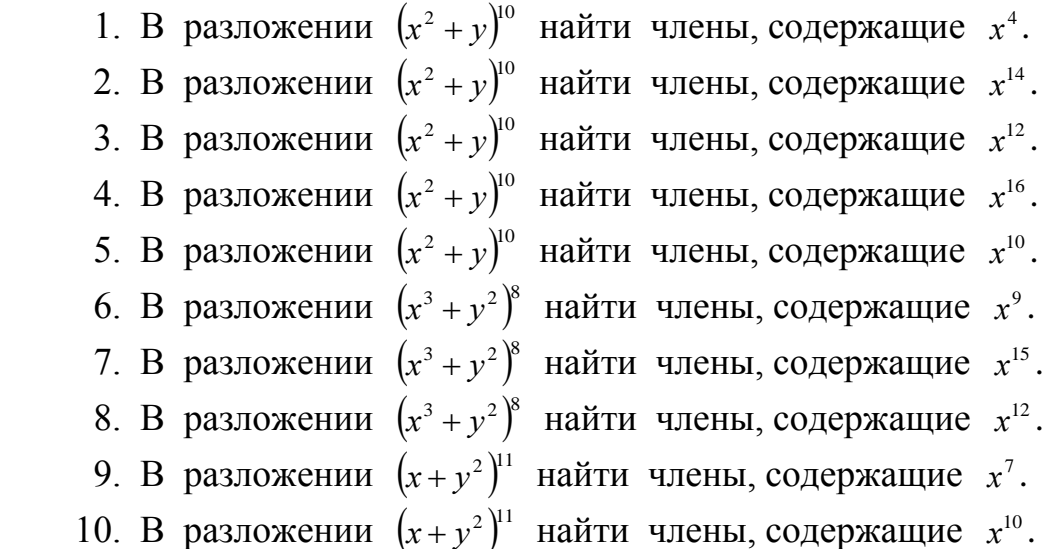

### **ЗАДАЧИ №№ 11 − 20**

С помощью диаграмм Эйлера-Венна проверить справедливость следующих равенств:

11. 
$$
A \cup (B \cap C) = (A \cup B) \cap (A \cup C)
$$
.  
\n12.  $A \cup (B \cap (A \cup C)) = (A \cup B) \cap (A \cup C)$ .  
\n13.  $A \setminus (B \cup C) = (A \setminus B) \cap (A \setminus C)$ .  
\n14.  $A \cap (B \cup C) = (A \cap B) \cup (A \cap C)$ .  
\n15.  $A \setminus (B \cap C) = (A \setminus B) \cup (A \setminus C)$ .  
\n16.  $A \cup (B \cup C) = (A \cup B) \cup C$ .  
\n17.  $A \setminus B = A \setminus (A \cap C)$ .  
\n18.  $A \cap (B \cap C) = (A \cap B) \cap C$ .  
\n19.  $A \cap (B \cup (A \cap C)) = (A \cap B) \cup (A \cap C)$ .

20. 
$$
(A \setminus B) \setminus C = (A \setminus C) \setminus B
$$
.

#### **ЗАДАЧИ №№ 21 − 30**

Для заданной логической функции  $f(x, y, z)$ :

а) построить таблицу истинности;

б) используя построенную таблицу, найти СДНФ и СКНФ;

в) преобразовать заданную запись логической функции в эквивалентное выражение, содержащее только логические операции НЕ, ИЛИ, И.

21. 
$$
f(x, y, z) = \overline{x} \lor y \rightarrow z \land (y \leftrightarrow x);
$$

- 22.  $f(x, y, z) = (\overline{x \wedge y} \rightarrow \overline{z}) \rightarrow (x \vee z \leftrightarrow y);$ 
	- 23.  $f(x, y, z) = x \wedge \overline{(y \vee z)} \leftrightarrow (\overline{y} \rightarrow z);$
	- 24.  $f(x, y, z) = (\overline{x} \wedge y) \rightarrow (z \leftrightarrow x) \vee (x \vee z);$
	- 25.  $f(x, y, z) = x \vee y \wedge z \rightarrow (\overline{x} \leftrightarrow \overline{z});$
	- 26.  $f(x, y, z) = (x \wedge \overline{y}) \vee (z \leftrightarrow y) \wedge x;$
- 27.  $f(x, y, z) = \frac{z}{\sqrt{x} \land y \rightarrow z}$   $\lor (z \leftrightarrow y)$ ;
- 28.  $f(x, y, z) = (\overline{x} \wedge \overline{z}) \rightarrow (\overline{x} \vee \overline{z} \leftrightarrow y) \wedge x;$
- 29.  $f(x, y, z) = (y \vee \overline{z}) \leftrightarrow (\overline{x} \vee y \rightarrow z);$
- $f(x, y, z) = (\overline{x \rightarrow y} \land (y \lor \overline{z} \leftrightarrow y))$ ; 30.

# ЗАДАЧИ № $\mathcal{N}_2$  31 - 40

Для заданных ниже высказываний А:

а) записать их с помощью кванторов;

б) составить отрицание высказывания А в виде, содержащем кванторы, и дать его словесную формулировку, не начинающуюся со слов «Не верно, что...».

- 31. Функция  $f(x)$ непрерывна на  $(a,b)$ .
- 32. Числовая последовательность  $\{a_n\}$  при  $n \to \infty$  имеет предел В.
- 33. ФУНКЦИЯ  $f(x)$  ограничена на R (множестве вещественных чисел).
- 34. Функция  $f(x)$ непрерывна в точке  $x_{\alpha}$ .
- Числовой ряд  $\sum_{n=1}^{\infty} a_n$  сходится к сумме S. 35.
- 36. Функция  $f(x)$  стремится к  $+\infty$ , если х стремится к  $x_0$ .
- 37. Функция  $f(x)$  монотонно возрастает на [a,b].
- 38. Функция  $f(x)$  монотонно убывает на [a,b].
- 39. Функция  $f(x)$  достигает максимума на [a,b].
- $40.$ Функция  $f(x)$  достигает минимума на [a,b].

## ЗАДАЧИ № 41-50

а) Для графа  $G_i$  и н- $G_i$  постройте матрицы смежности и матрицы инциденций. б) Для графа н- $G_i$  проверьте, является ли он эйлеровым. Если нет, то обоснуйте почему. В противном случае постройте и приведите для этого графа эйлеров ЦИКЛ.

в) Методом Краскала постройте остов (любой) графа  $G_i$ .

#### Примечание к выбору варианта из задач серии 41-50.

Сформулированные ниже задачи с номерами 41-50 относятся к разделу программы «Теория графов». Соответствующие графы представлены в виде диаграмм G1-G10 ниже.

Номер варианта је ерии задач 41-50 контрольной работы выполняется студентом для граф  $G_i$ , который является предметом исследования в сформулированных ниже задачах. Так, если студенту нужно выполнить вариант задачи 43, то он решает эту задачу для графа G3.

Присвойте вершинам графа  $G_i$  попарно различные номера из диапазона 1,2,..., *n*, где  $n$  – число вершин графа  $G_i$ .

Представленные графы являются ориентированными, но наряду с каждым таким графом  $G_i$  рассмотрите неориентированный граф, полученный из него заменой каждой дуги ребром. Последний граф далее в условиях задач обозначается как н- $G_i$ .

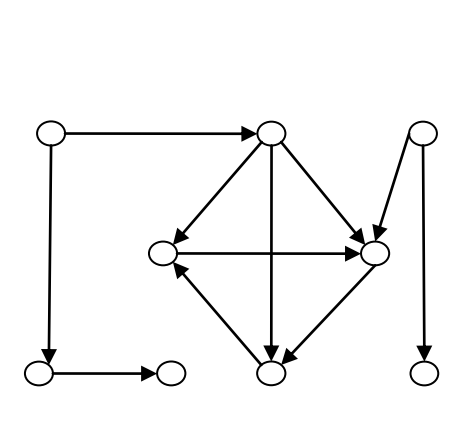

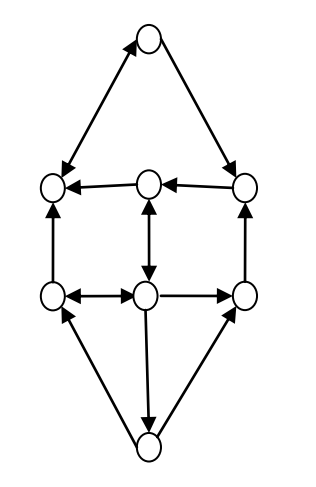

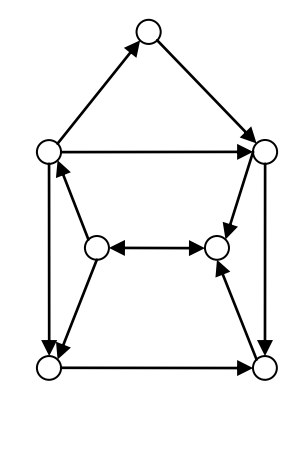

 $G1$ 

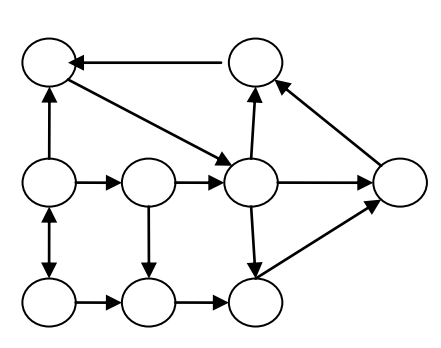

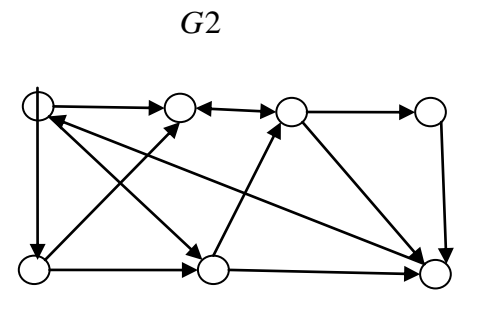

 $G<sub>3</sub>$ 

 $G<sub>4</sub>$ 

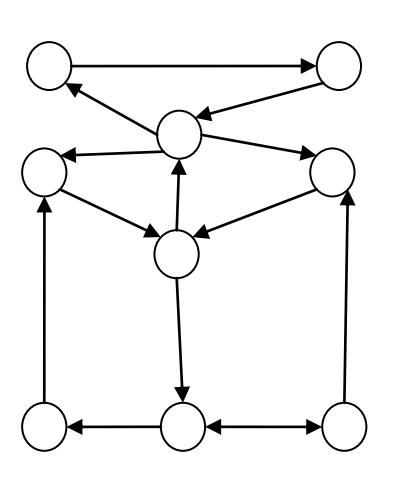

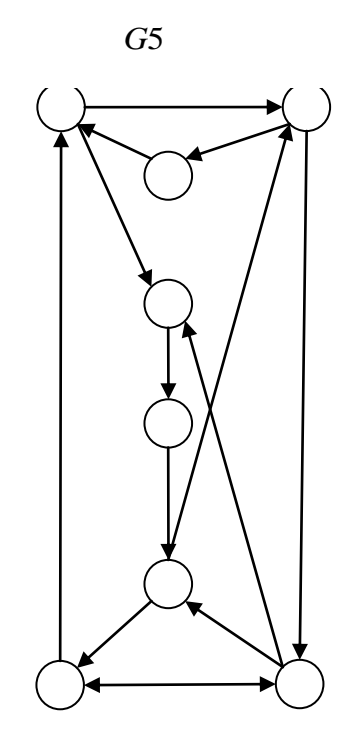

 $G7$ 

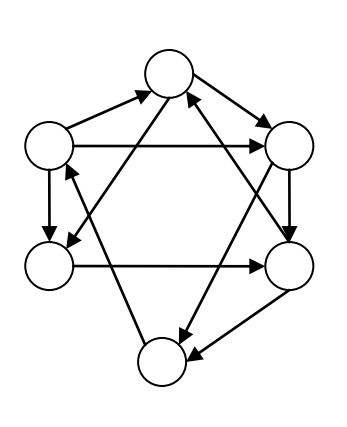

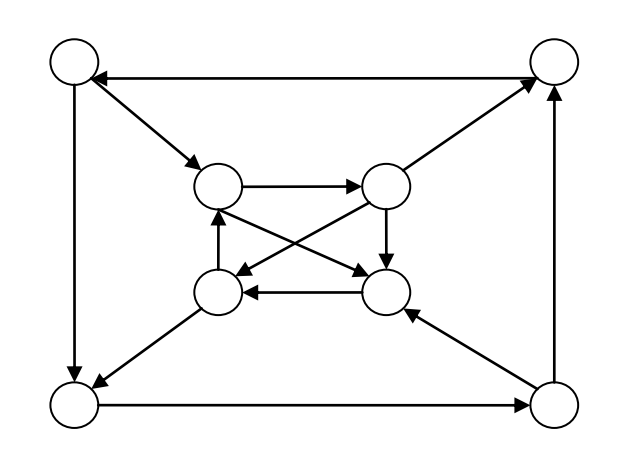

*G*8*G*9

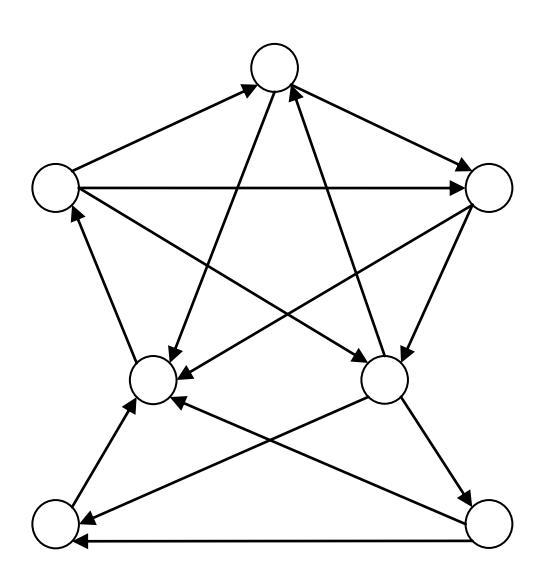

*G*10